## $\Gamma$  C to T

# BCDCFDBBWGFUUWINNMEIN **Grand UltiMate 2000**

Grand UltiMate 2000 อุปกรณ์แปลงสัญญาณ ภาพจอพีซีสู่จอทีวี ที่ไม่ต้องใช้ซอฟต์แวร์ติดตั้ง

■ กองบรรณาธิการ

าพบนหน้าจอพีซีเป็นสิ่งจำ เป็นที่บางครั้งเราอาจมี ความจำเป็นต้องการให้ออกทางจอ ทีวี อย่างเช่น งานนำเสนอ การดู VideoCD หรือ DVD บนจอทีวี การ อบรมการใช้ซอฟต์แวร์ผ่านทางจอ ทีวีหรือวิดีโอ เหล่านี้เป็นต้น เรา สามารถทำได้ไม่ยากโดยใช้ Grand UltiMate 2000 ซึ่งไม่จำเป็นต้องติด ตั้งโปรแกรมใดๆ เพิ่มเติม คณสมบัติ

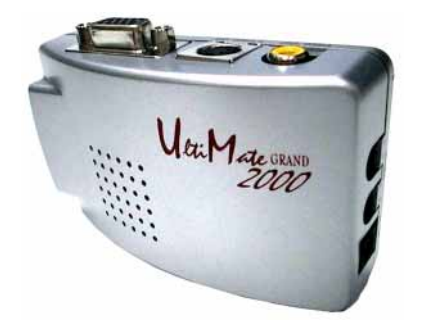

### **User Report**

ี ชื่อผลิตภัณฑ์ : **Grand UltiMate 2000** ราคา : สอบถามผู้จำหน่าย ผู้จัดจำหน่าย : บริษัท พีซี้ รีซอร์ซ จำกัด โทรศัพท์ 390-2659, 391-5092, 391-5502. 712-0354-9 โทรสาร 382-0394

Grand UltiMate 2000 เป็น อุปกรณ์แปลงสัญญาณจากการ์ด แสดงผลให้เป็นสัญญาณวิดีโอที่มี ขนาดเล็กเท่าฝ่ามือ สามารถดูภาพได้ ทั้งบนจอพีซีและจอทีวีพร้อมกัน รอง รับความถี่จากการ์ดจอได้ในโหมด ต่างๆ ดังนี้

1024x768 ความถี่ 60 Hz 800x600 ความถี่ 75 Hz  $\frac{1}{4}$  640x480 ความถี่ 75 Hz

เพื่อให้สอดคล้องกับความถี่ที่ UltiMate จะรับได้ เราควรปรับค่า Refresh rate ของการ์ดแสดงผลให้ ไม่เกินค่าที่กำหนดดังกล่าว

ล้ญญาณวิดีโอที่ส่งออกสามารถ เลือกฟอร์แมตได้หลายแบบ ได้แก่ NTSC, NTSC-EIA, PAL-M, PAL-N, PAL-B/D/G/H/I, PAL-CombinationN

#### การดิดดั้**มและช่อ**บต่อ

การติดตั้ง Grand UltiMate 2000 ทำได้ง่ายเพราะไม่ต้องใช้ซอฟต์ แวร์ โดยที่มีช่องต่อสำหรับวิดีโอหรือ ทีวีที่เป็น Video Out ในรูปแบบ Composite และ S-Video

นคกนั้นก็มีช่คงต่คลำหรับสาย สัญญาณจากการ์ดแสดงผล และช่อง ต่อสายสัญญาณจอมินิเตอร์ของพีซี

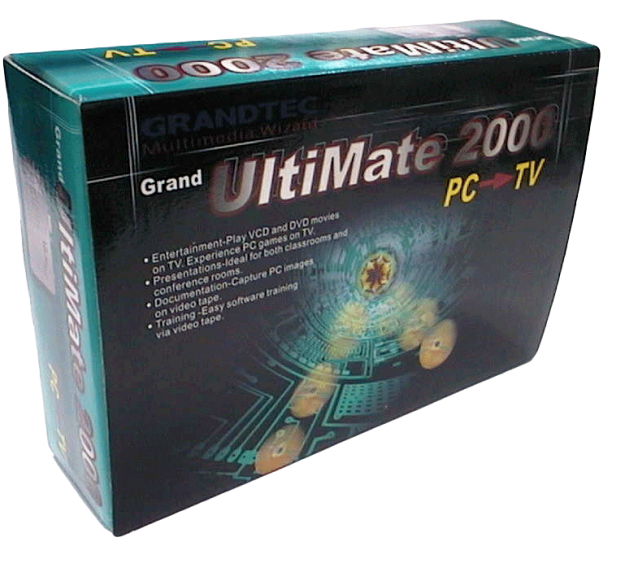

ซึ่งในชุดแพ็กเกจได้ให้สายต่อต่างๆ มาให้พร้อม เพียงแค่ย้าย สายต่อของจอมอนิเตอร์ที่ต่ออยู่กับการ์ดแสดงผลไปต่อกับสาย ต่อพ่วงกับช่องต่อ Grand UltiMate 2000 นี้ก็ใช้ได้แล้ว นับ ว่าสะดวกและใช้ง่ายมาก

#### บ่มควบคน

Grand UltiMate 2000 มีปุ่มที่ใช้สำหรับซุมขยายภาพ หน้าจอพีซีที่ปรากฏอยู่บนจอทีวี อัตราการขยายภาพประมาณ 2 เท่า เมื่อขยายแล้วสามารถปรับตำแหน่งเลื่อนซ้ายขวาบน ล่างของหน้าจุดได้

ลำหรับผ้ที่มีการ์ดแสดงผลที่ไม่สามารถแสดงออกจอทีวีได้ Grand UltiMate 2000 เป็นทางเลือกหนึ่งที่น่าสนใจไม่น้อย ลำหรับผู้ต้องนำเสนองาน หรือดูภาพจากจอคอมพิวเตอร์บน จดที่วี

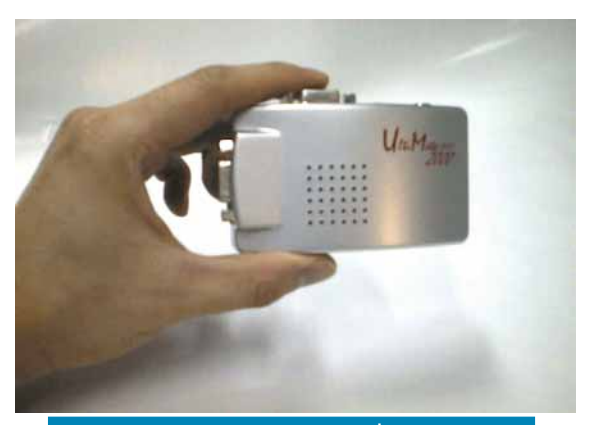

ขนาด Grand UltiMate 2000 ซึ่งเล็กเพียงเท่า ฝ่ามือ และติดตั้งง่ายโดยไม่ต้องใช้ซอฟต์แวร์

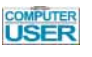